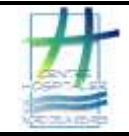

## **MATERIEL**

- Flacon stérile à bouchon rouge
- Matériel pour gratter- Curette coupante à usage unique (à commander à la pharmacie) ou vaccinostyle stérile à usage unique (à demander au laboratoire)
- Bâtonnet type cure-dent ou autre si prélèvement sous les ongles
- Surblouse imperméabilisée
- Gants de soins non stériles

## **TECHNIQUE**

- Vérifier l'identité du patient et la concordance avec la prescription médicale.
- Informer le patient de l'acte et le rassurer.
- Effectuer une friction hygiénique des mains **(MO.HY.NDS.094).**
- **Mettre des gants à usage unique et une surblouse à usage unique dans la chambre.**
- Effectuer un prélèvement cutané appuyé au niveau des sillons et éventuellement des vésicules perlées par grattage à la curette coupante ou au vaccinostyle. Il faut récupérer des squames.
	- o Il faut prélever des boutons/vésicules d'apparition récente qui n'ont pas encore été grattés par le patient.
	- o Il est inutile de prélever des lésions anciennes déjà grattées (croûtes).
	- o Ne pas hésiter à prélever plusieurs lésions pour optimiser les chances de mettre le parasite en évidence.
	- o Il est également possible en cas de lésions déjà grattées de prélever sous les ongles du patient à l'aide d'un bâtonnet type cure-dent ou autre (ongles avec lesquels le patient se gratte).
- Recueillir les squames dans un flacon stérile à bouchon rouge.
- Bien refermer le flacon
- Retirer la sur blouse et éliminer les gants.
- **Effectuer un lavage simple des mains (MO.HY.NDS.019)**
- Effectuer une friction hygiénique des mains.
- Identifier le flacon avec l'étiquette patient.
- Identifier et renseigner le bon de demande.
- Insérer le prélèvement dans le sachet de transport et le bon dans le compartiment extérieur du sachet.
- Transmettre immédiatement le prélèvement au laboratoire **(PRE-PT-003) :** voir la fiche analyse correspondante à ce prélèvement dans le guide des analyses sur Intranet.